## **Opis zajęć (sylabus): Rachunek kosztów w zarządzaniu przedsiębiorstwem**

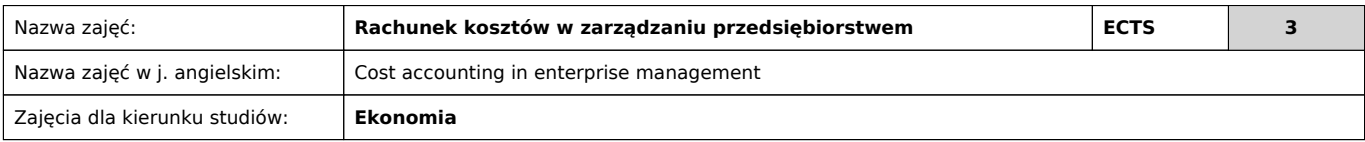

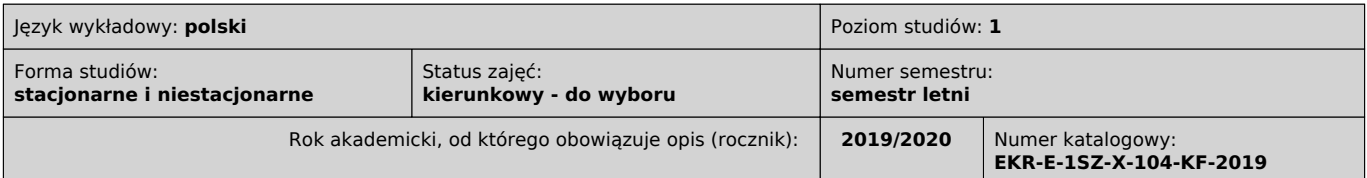

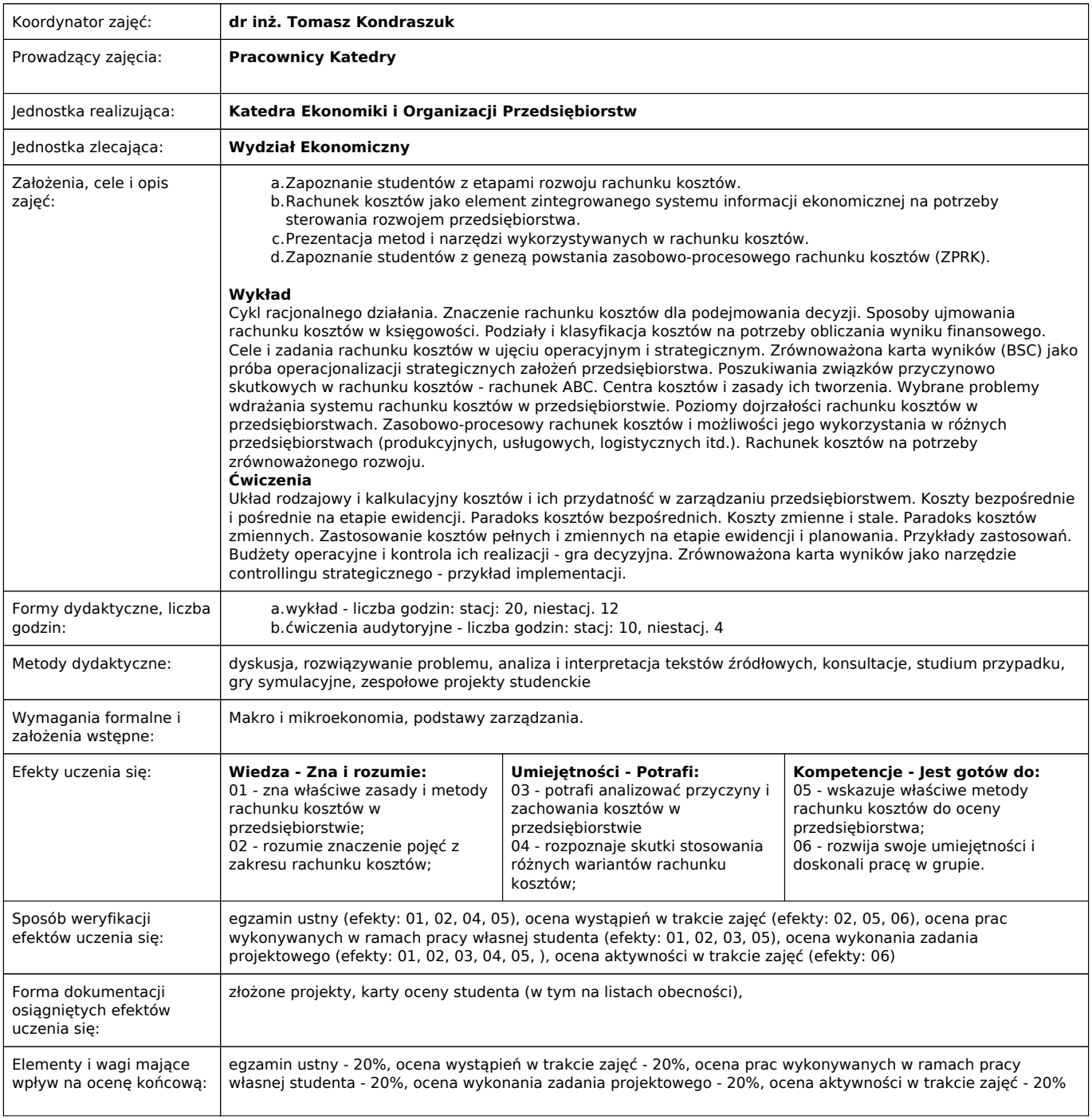

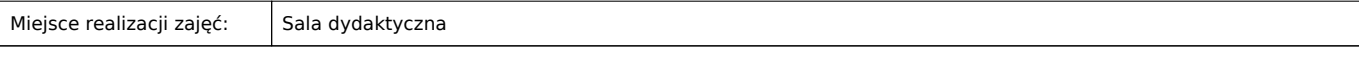

Literatura podstawowa i uzupełniająca:

1.Colin Drury: Rachunek kosztów. PWN, Warszawa 1996.

- 2.Sierpińska M., Niedbala B. 2002: Controlling operacyjny w przedsiębiorstwie. PWN, Warszawa.
- 3.Dobija M. Rachunkowość zarządcza i controlling. PWN, Warszawa 2002.

4.Zieliński T. Mądrość strategiczna, doskonałość operacyjna i zysk. Akademia controllingu. Poznań 2017.

5.Karmańska A. Rachunkowość zarządcza i rachunek kosztów w systemie informacyjnym przedsiębiorstwa. Difin, Warszawa 2006.

6.Świderska G. Rachunkowość zarządcza i rachunek kosztów. Difin, Warszawa 2003.

Uwagi: +, ver-lw

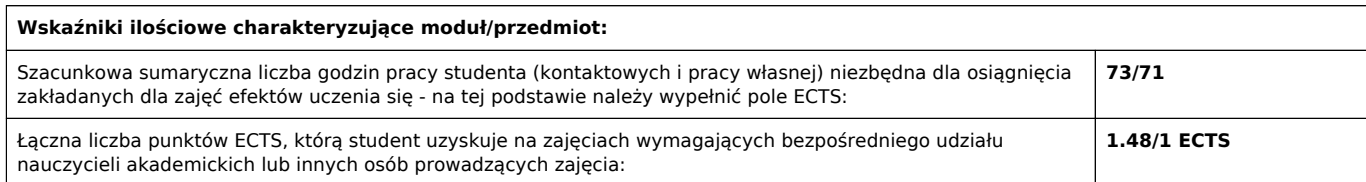

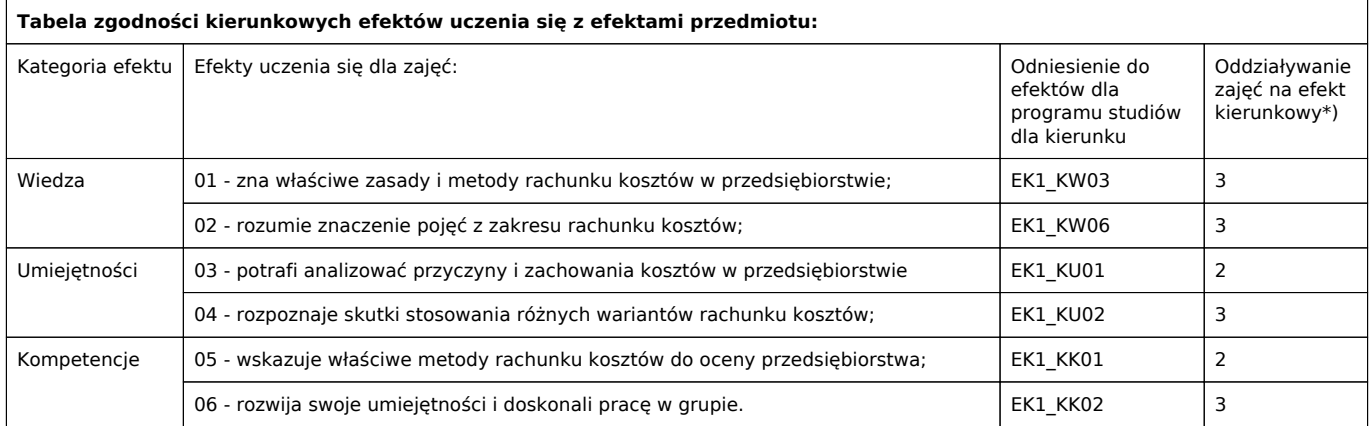

\*) 3 – zaawansowany i szczegółowy, 2 – znaczący, 1 – podstawowy